## New APIs from P/D Separation

#### James Waskiewicz

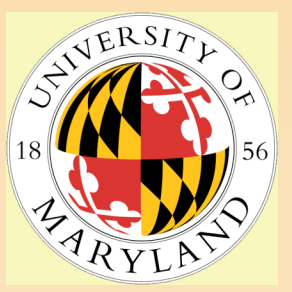

## "Separation" completed

- Paradynd now uses the Dyninst API
	- Formerly made calls to the low-level code hidden by Dyninst
		- •A development/testing nightmare
	- Now just links to libdyninstAPI
		- $\cdot$  like any other mutator
	- End of a long, several-year process
- Brute-force final push:
	- Modify paradynd to use existing APIs as much as possible
	- Add new APIs to Dyninst as necessary
		- •Functionality needed by Paradyn that was not previously available

## "Active" Snippet Insertion

- All instrumentation is now sanity-checked vs. current process state
	- Requires doing full stack walk(s) for each insertion
		- Stack walks are cached to improve performance in case of multiple insertions
	- Makes sure that snippets are not added to points that are currently executing inside instrumentation
		- Would cause re-writing of currently executing code (segfault)
- Insertion may change process state
	- Changes stackwalks for specific circumstances
		- Eg. Active call site (on the stack),
			- Modify stack frame to jump into instrumentation upon return.

#### "Catchup" Snippet Execution Analysis

#### Problem:

- Atomic insertion of multiple snippets may imply a required sequence of execution
	- •Might be violated, depending on where the program is stopped
- Simple Example: (should do this in a diagram)
	- Snip1: At entry of foo(), turn on timer t
	- Snip2: At exit of foo(), turn off timer t
	- The program is stopped at point P, just after the entry point of foo()
	- User inserts Snip1 and Snip2 in an atomic operation at P and continues execution
	- Snip2 is executed, without Snip1 having preceeded it

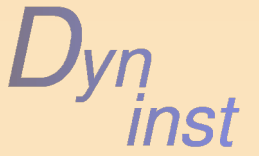

#### "Catchup" Analysis, con't…

## • Solution:

- We cannot predict the intent of user snippets
- But we CAN provide notification when any snippets in an insertion set fall after the current PC

## **• Requires full stack examination**

- For each thread
	- •Much like we need to do for "active" insertions
- Q: Necessity or Value-add?
	- Most of the analysis for catchup is available by other means in Dyninst

•Stack walks, address comparisons

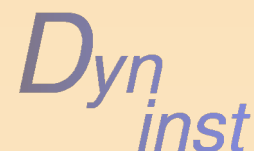

## Added APIs

#### • Bpatch\_process

- Bool wasRunningWhenAttached()
- Bool isMultithreadCapable()
- Bool finalizeInsertionSetWithCatchup(…)
- Bool oneTimeCodeAsync(…) (overload)
- Bpatch\_snippetHandle
	- getProcess()
- Bpatch\_snippet
	- getCostAtPoint(Bpatch\_point \*p)

## Dyninst Object Serialization/Deserialization

## Binary for performance, XML for interoperability

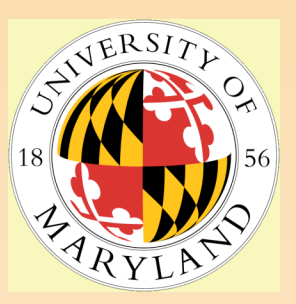

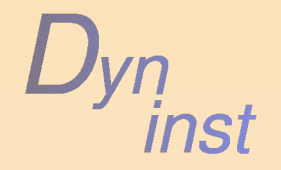

#### Why Binary Serialization (Caching)?

#### Large Binaries

– We've had reports of existing Dyninst analyses taking a prohibitively long time for large binaries (100s of MB)

• Eg. Full CFG analysis of large statically linked scientific simulators

#### • More complex analyses are in the works

- Dyninst continues to offer newer and more expensiveto-compute features
	- Control Flow Graphs
	- Data Slicing
	- Stripped binary analysis
- Complex tools that use these analyses may find them cost-prohibitive
	- If they have to be re-performed every time the tool is run
	- Why not just save them?

# Caching policy

- **Binary serialization should happen** transparently
	- User-controlled on/off switch
		- Bpatch\_setCaching(bool)
	- Granularity:
		- One binary cache file per library / executable
	- Checksum-based cache invalidation
		- Rebuild cache for a given binary when the binary changes
	- Example: libc is large and expensive to fully analyze, but it seldom changes
- Needs to support incremental analysis
	- User calls to API functions trigger on-demand analyses
	- Thus caching must also support incremental additions
		- Eg. Successive, more refined tool runs

#### Why XML Serialization?

- Create standardized representations for
	- Basic symbol table information
	- Abstract program objects
		- Functions, loops, blocks….
	- More complex binary analyses
		- CFG, Data Slicing, etc…
- Exports Dyninst's expertise for easy use by
	- Other tools
	- Interfacing the textual world
		- Parse-able snapshots of programs
	- Cross-platform aggregation of results
- Allows Dyninst to use output from other tools in its own analyses
	- Other tools may perform different and/or richer analysis that would be valuable for Dyninst

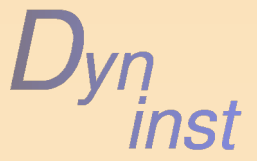

#### Unified serialization…

- Multiple types of serialization can share the same infrastructure
	- Leverage c++ and the Dyninst class hierarchy
	- Keep serialization/deserialization process as extensible as possible
		- Add new types of output down the road?
- Desired behavior:
	- serialize(filename, HierarchyRootNode, Translator);
		- Serialize hierarchy into <filename>
		- Traverse hierarchy in a (somewhat) generic manner
		- Translator uses overloaded virtual translation functions that can be specialized as needed

## … and deserialization

- Desired behavior: A simple interface
	- deserialize(file, HierarchyRootNode,Translator)
- Requires either:
	- Alternative constructor hierarchy
		- Not consistent with extensibility requirement (need one ctor per I/O format)
	- Default constructor with subsequent setting of values
		- Functions that translate from serial stream to inmemory object
	- Child objects can be rebuilt hierarchically, but not all data structures will be saved
		- Hashes, indexing systems, etc.
		- These must be rebuilt as part of deserialization

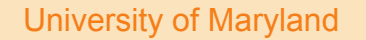

## Simple Example Using SymtabAPI

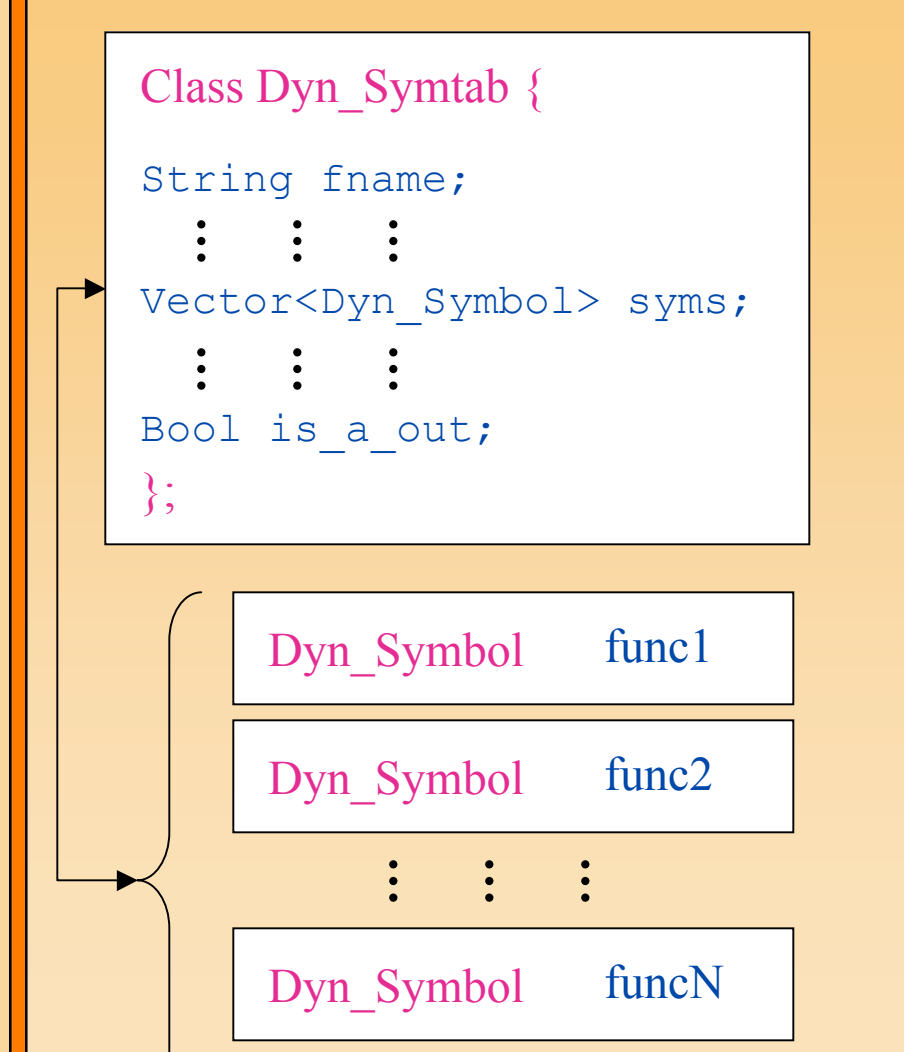

Dyn\_Symbol var1

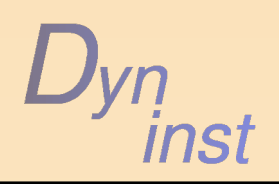

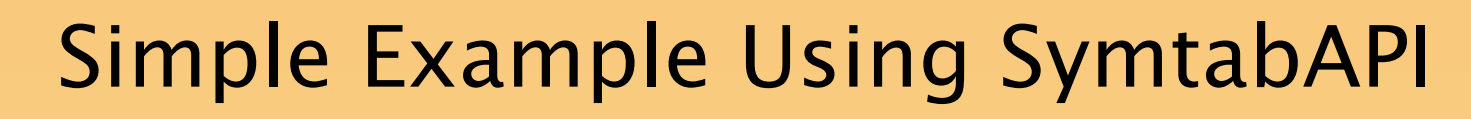

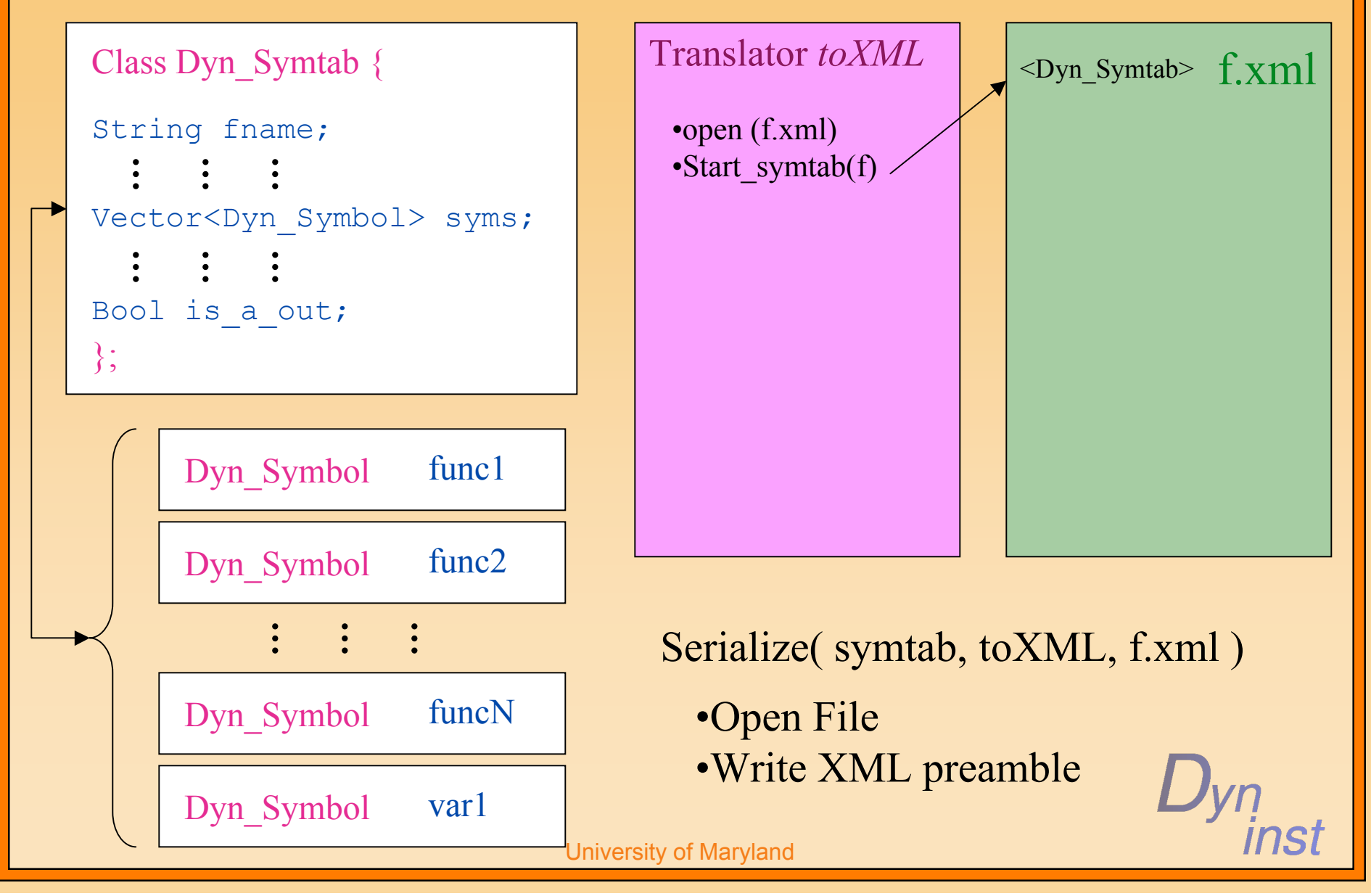

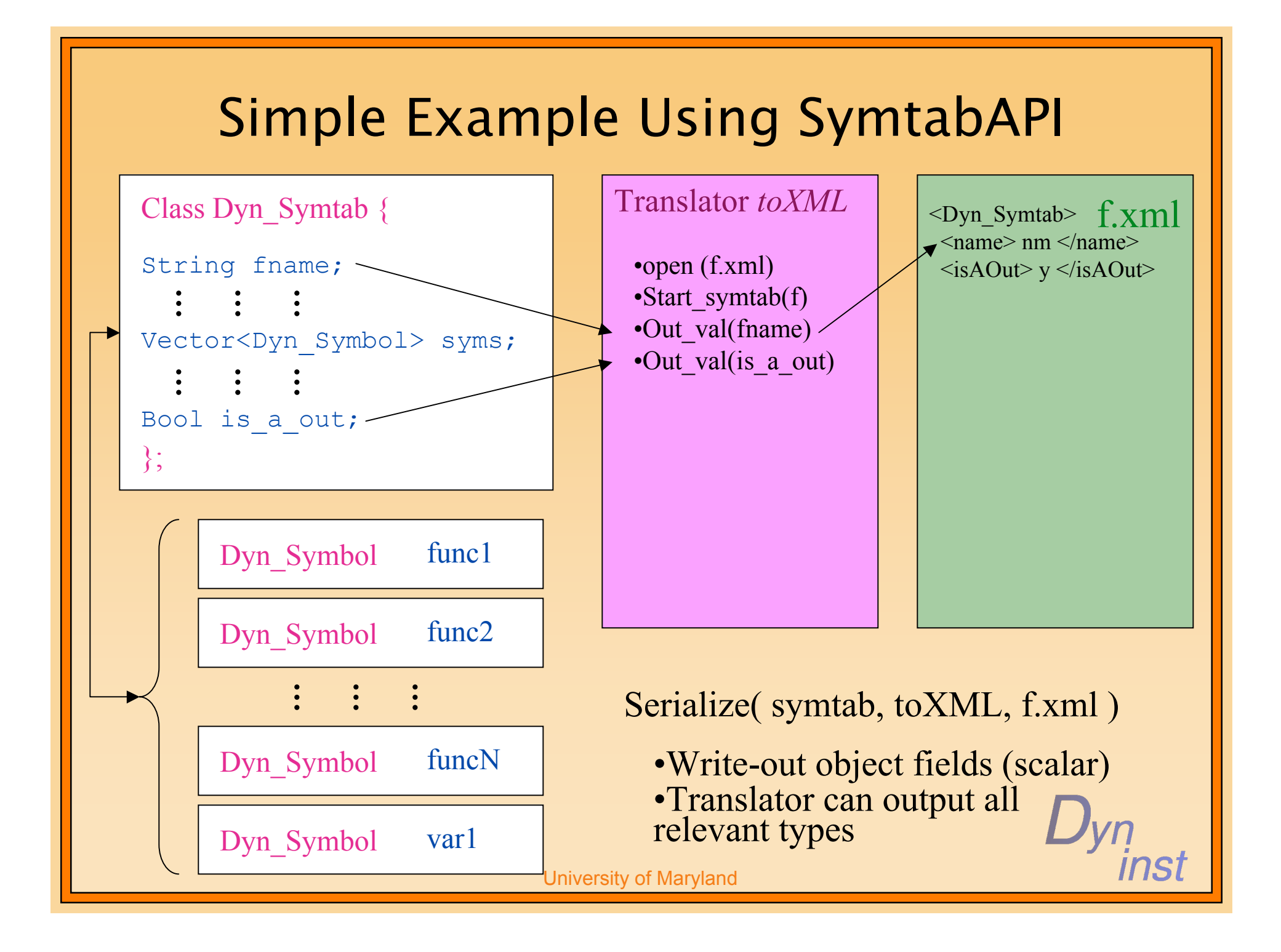

## Simple Example Using SymtabAPI

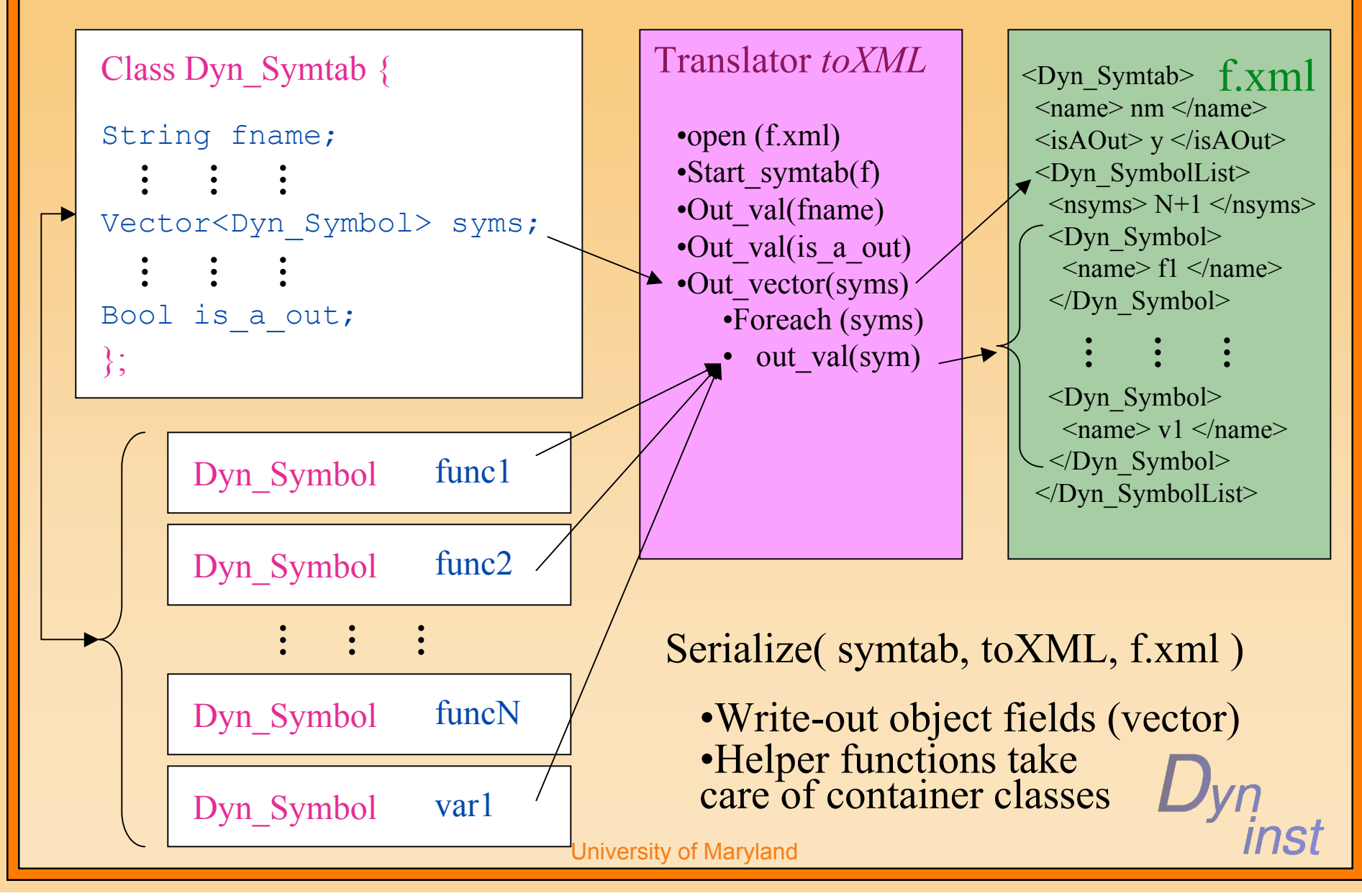

# Simple Example Using SymtabAPI

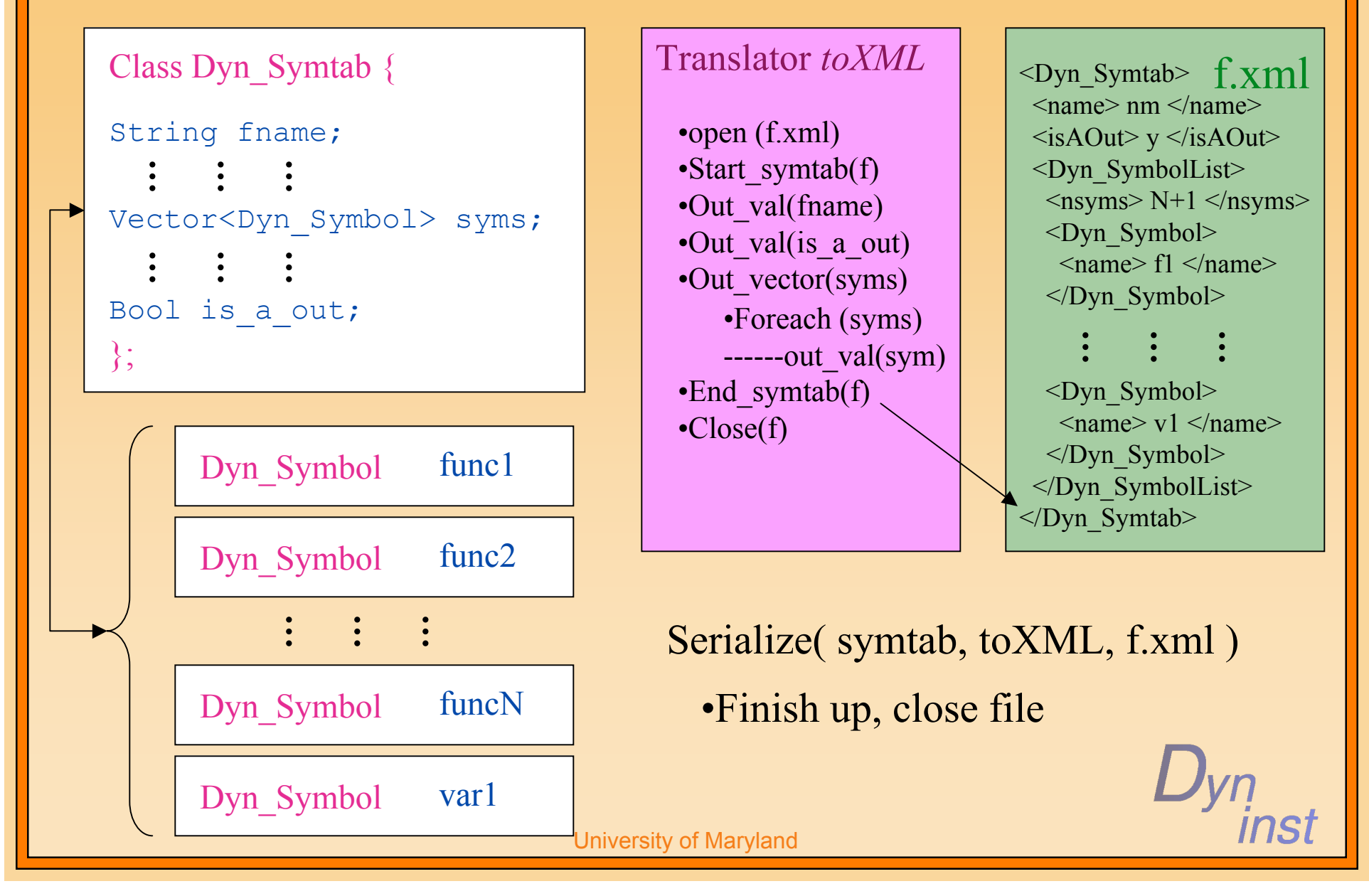

#### Simple Example With Binary Output

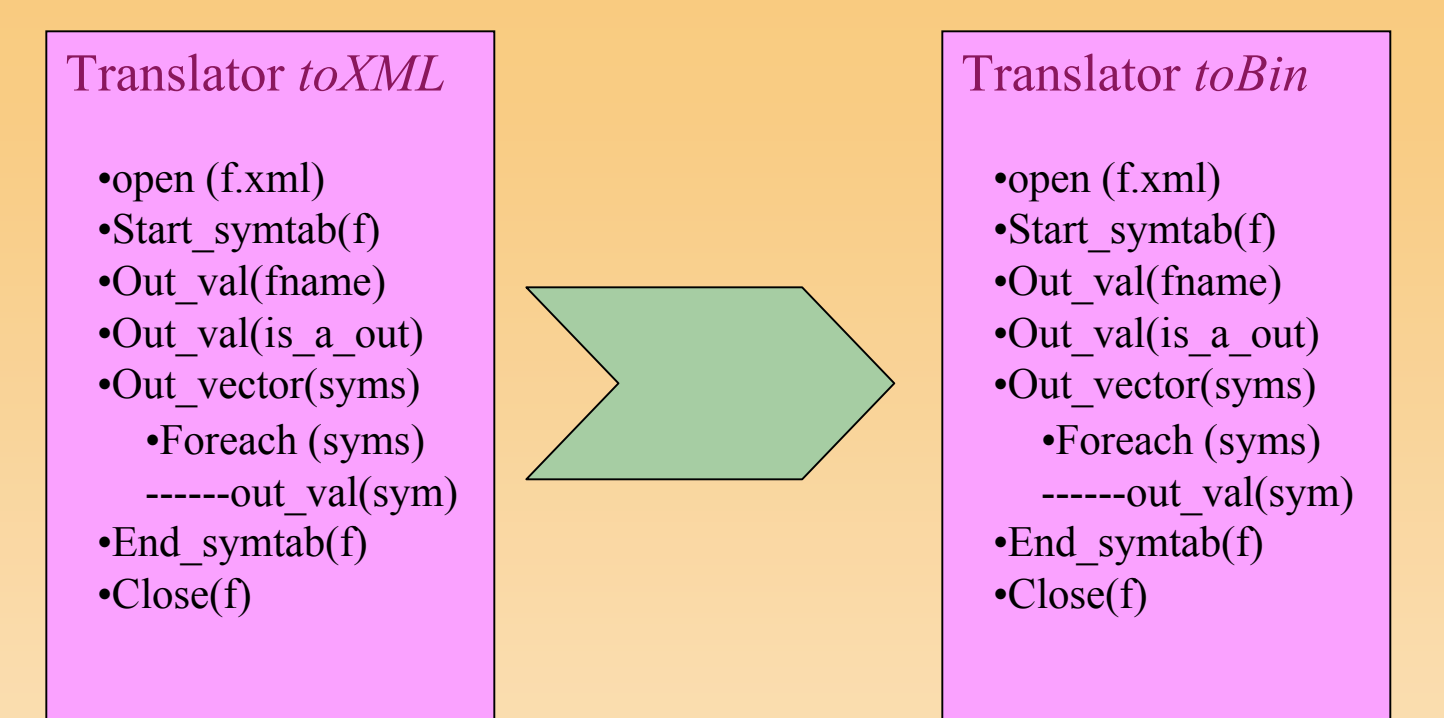

Translator sequence is *identical*

(at the highest structural level)

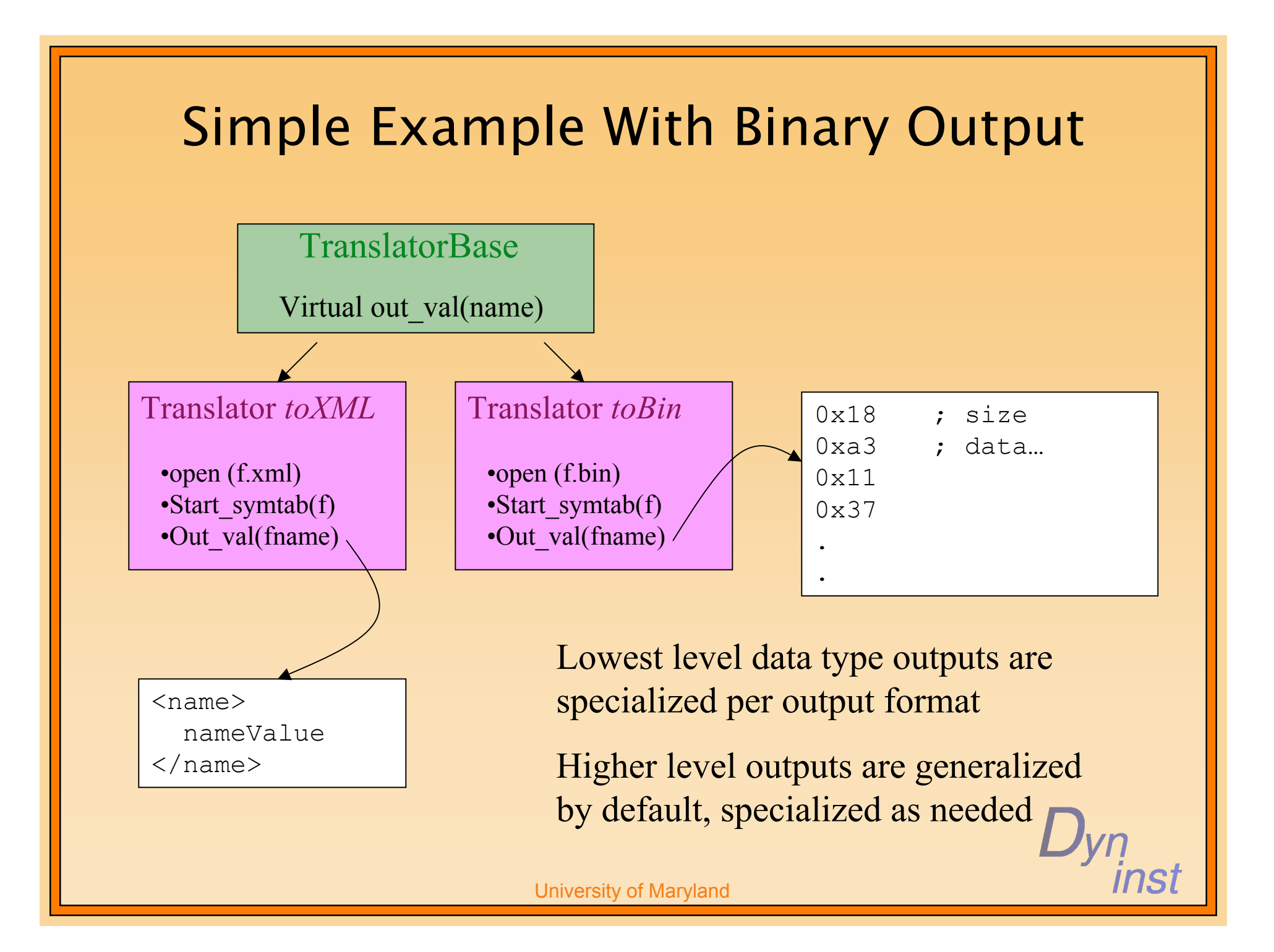

# Recap

- Paradyn/Dyninst finally disentangled
	- After many years and many incremental efforts
		- (not just mine)
- Upcoming serialization / deserialization features will:
	- Improve tool performance, esp. for
		- Large binaries
		- Repeated expensive analyses
	- Allow for easier interoperability with other tools via an XML interface
		- XML spec will likely resemble the internal Dyninst class structure
		- Please contact us if you have any specific instances of interoperability we should take into account.

nsi

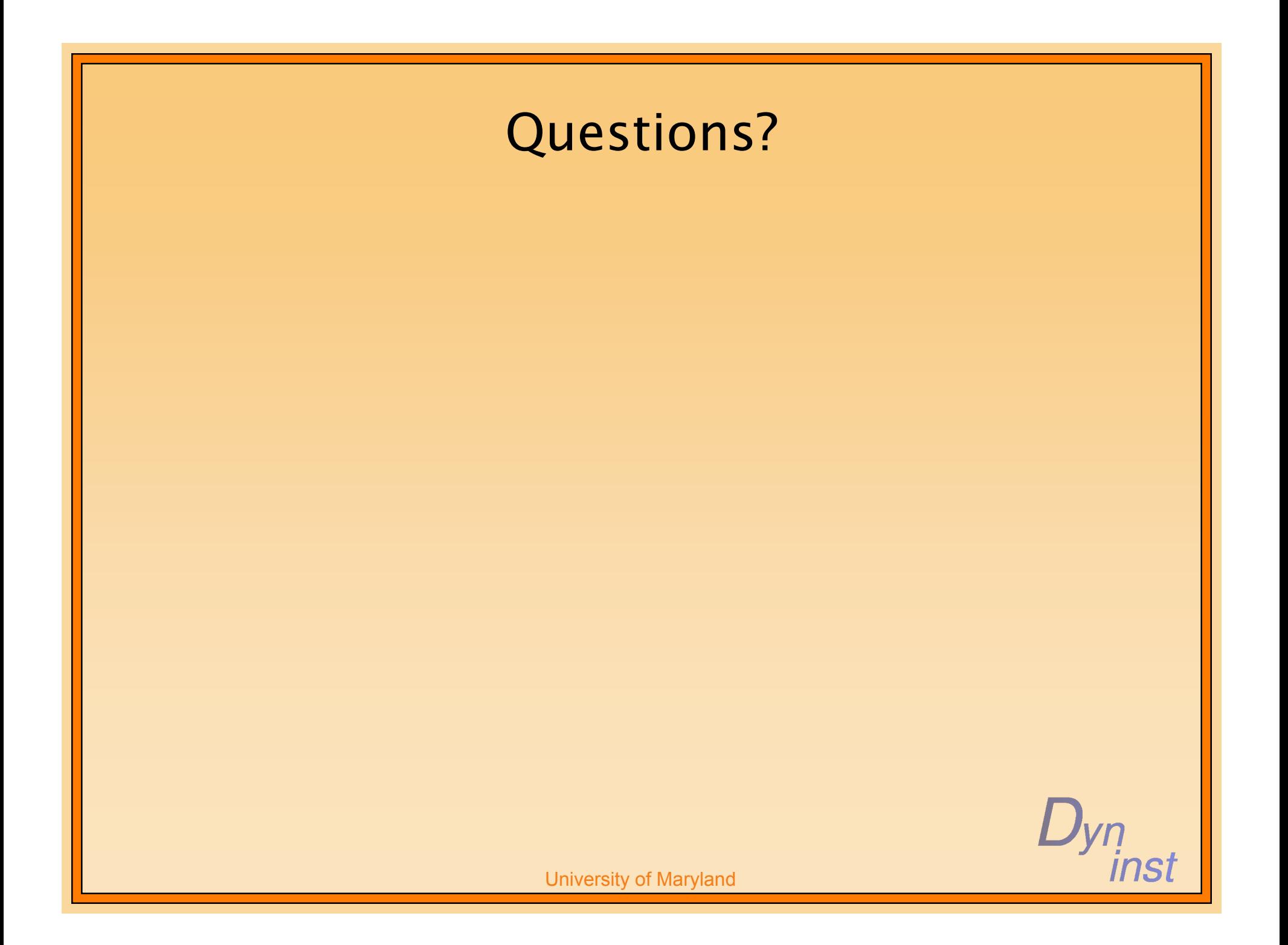